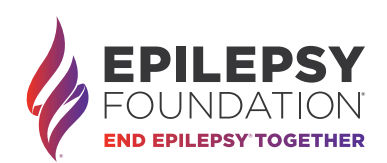

# **HOST YOUR OWN LIVE STREAM!**

Thank you for supporting the Epilepsy Foundation by hosting your own live stream. Sharing your story and reasons to take action takes a lot of courage, but we know your family and friends will be rooting for you!

#### Take some time to read over our tips to plan a successful stream!

#### STREAM AND DOWNLOAD

- You will need a device to stream with (smartphone, computer, Xbox, or Playstation 4, etc.)
- Download a streaming app to your phone (Twitch, YouTube, Instagram Live, Facebook Live, and more) or a software to your computer like Streamlabs, OBS, or XSplit.

#### SET UP AND CREATE

- Set up an account with a streaming service (Twitch, YouTube, etc.)
- Add your streaming usemant • Add your streaming username click save - You're all set!
	- Click YOUR PAGE in the top bar
	- Click SETTING tab on your page
- your username • Choose your service and enter
	- Note: YouTube requires you to enter the full URL to the live video, not your username
- Don't forget to add in our overlays!

#### IT'S TIME TO SHARE AND GO LIVE

Share the link to your fundraising page on Social Media channels, text message, and email to let people when to tune in!

Don't forget to promote via your streaming community, which includes Discord and beyond!

## Before the stream

### Set a time and date

Inform your family and friends when you will be going live. Make sure to send them a link as well as give instructions on your fundraising page to guide them to your live feed.

## Set the scene

- Create a space that is appealing to your viewers. Find a space that is quiet and free from outside distraction.
- Make sure that the camera is on you and at a good height.
- Make sure that you have good lighting and a good background.

## Establish a Script

- Welcome your viewers.
- Tell them what they will be seeing today.
- Tell them about yourself and your journey.
- Acknowledge donors, participants, and viewers.
- Tell them how they can help by making a donation.
- Consider adding in fun incentives and milestones where you complete an activity for receiving donations! (e.g. for every \$25 donated, I'll donate \$5 to the cause myself or take a dab of hot sauce!

Questions about Streaming? Check out our Stream for Epilepsy page to learn more about all things streaming (Epilepsy.com/streamforepilepsy) OR email us at stream@efa.org!